## **Google**

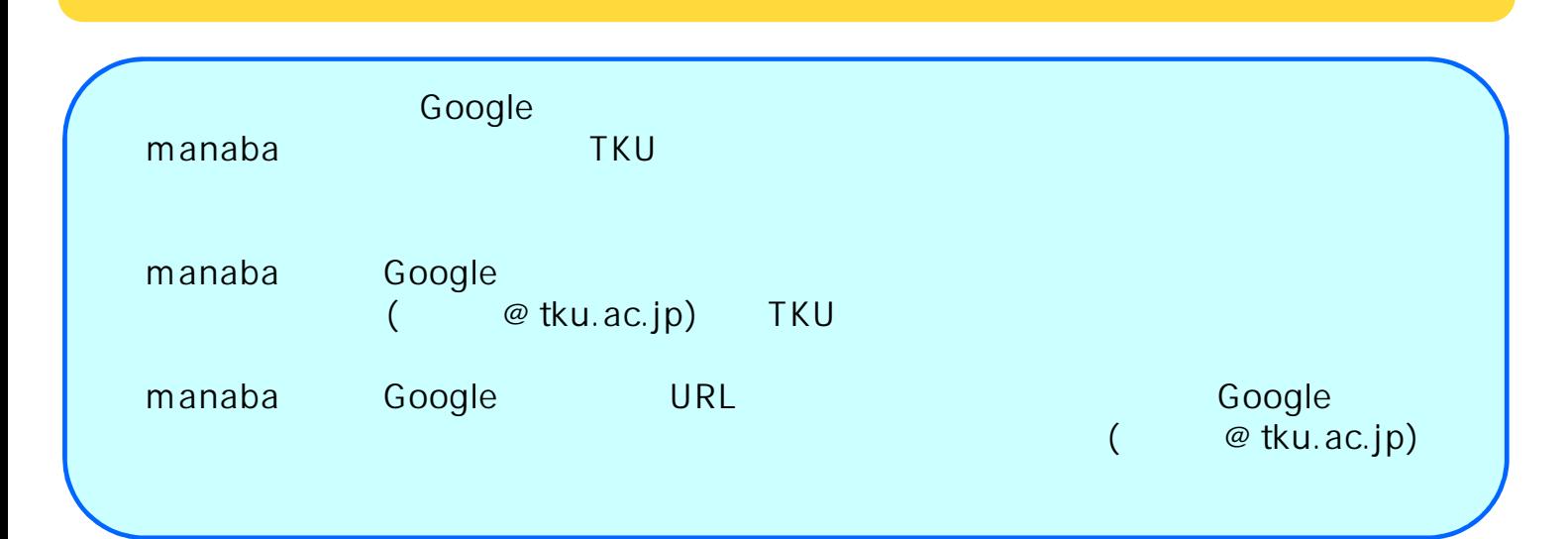

## **TKUメールへのアクセス**

TKU TKU TKU

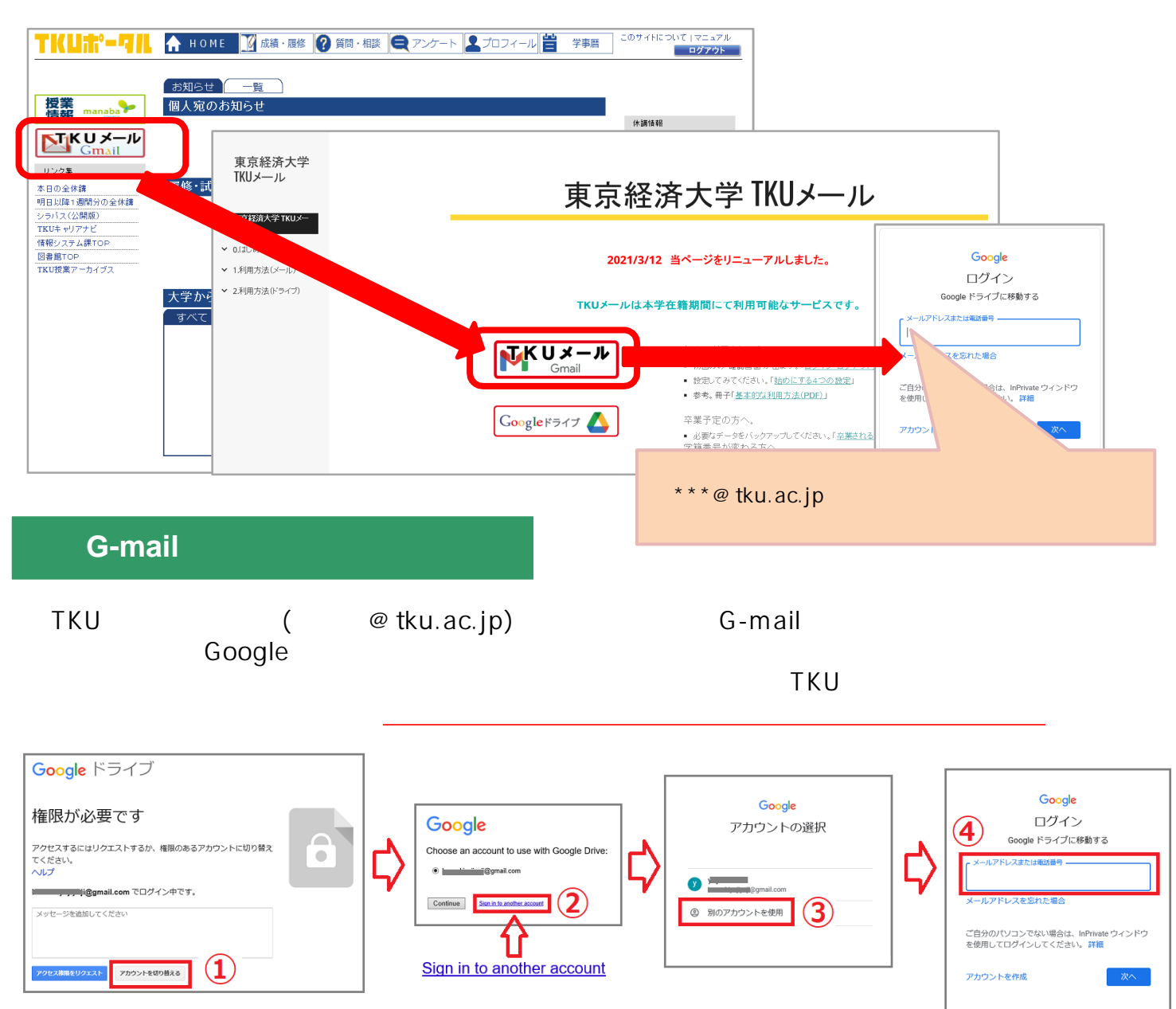